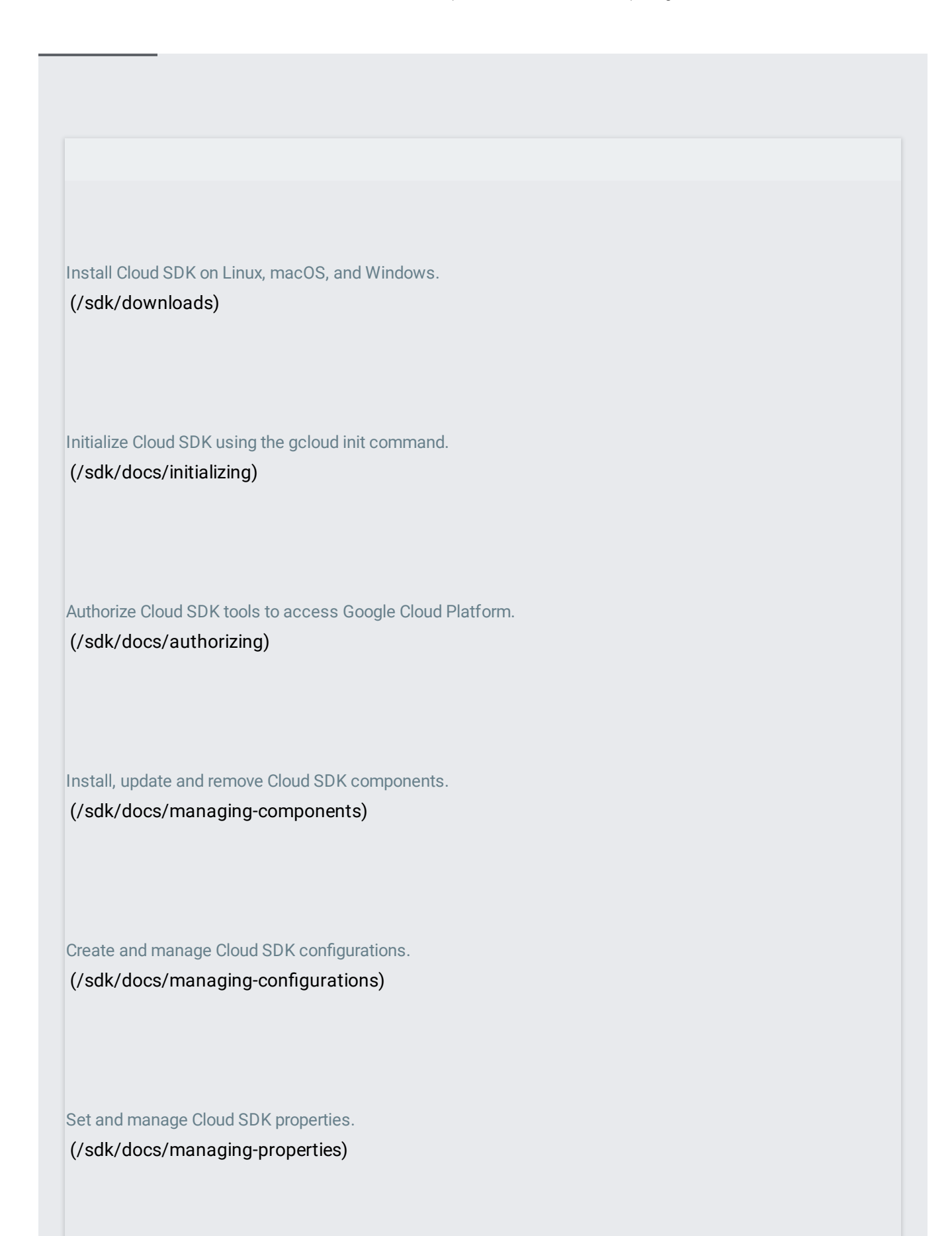

Enable accessibility features and learn ways to optimize the gcloud CLI experience. [\(/sdk/docs/enabling-accessibility-features\)](https://cloud.google.com/sdk/docs/enabling-accessibility-features)

Run gcloud CLI commands in scripts and other automations.

[\(/sdk/docs/scripting-gcloud\)](https://cloud.google.com/sdk/docs/scripting-gcloud)